## Sony vegas pro 12 program intro tutorial

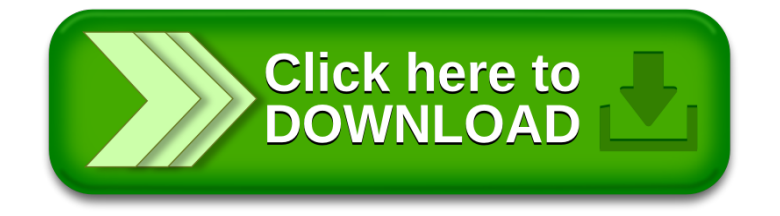